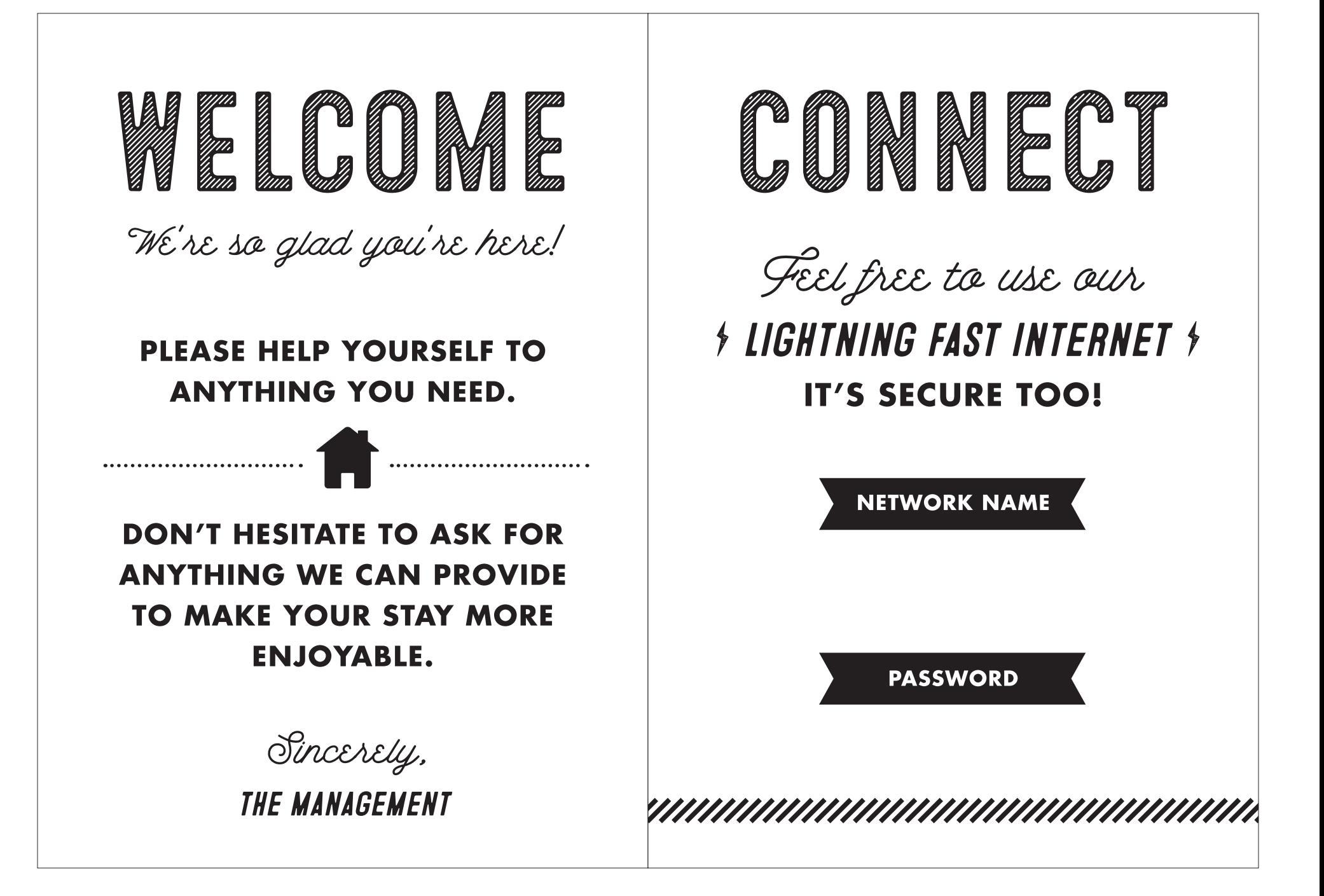

© Elegance & Enchantment and Enchanted Prints. For personal use only, not to be copied, distributed, altered or sold. www.eleganceandenchantment.com // www.enchantedprints.com